# Fizikai mozgások [∗](#page-0-0)

#### $Bevezet \sigma$

A valóságot gyakran fizikai modellel írjuk le, amit viszont matematikai módszerrel tanulmányozunk. A fizikai modellek sokszor differenciál- vagy differencia-egyenletekre vezetnek. Az utóbbiak tulajdonképpen speciális hátterű rekurziók. Egy a fizikai folyamatok számítógépes leírásakor rekurzióval megadott sorozatokkal kell számolnunk. Ebben a fejezetben két fizikai feladatot "oldunk meg" számítógéppel:

a) leírjuk a lövedék mozgását légellenállás esetén, azaz a ballisztikus görbét;

b) leírjuk a bolygók mozgását a Nap körül.

Azért választottuk éppen ezeket, mert középiskolai megoldásuk igen nehéz. Pontosabban fogalmazva, a Kepler törvények levezethet®k középiskolai szakkörökön, de sak nehezen, a ballisztikus görbe középiskolai tárgyalása pedig lényegében értelmetlen lenne. Számítógépes megra jzoltatásuk viszont egyszerű.<sup>2</sup>

### Fizikai mozgások leírása differencia-egyenletekkel

Választunk egy alap-időegységet: egy napot, egy órát, egy percet, ..., és az időt felosztjuk ilyen egységekre:  $t = 0, 1$ , 2, . . .. Csak ezekben az id®pillanatokban vizsgáljuk a mozgó pontot. Az er®törvények alap ján kiszámoljuk a gyorsulást, amelyet a síkban két adat jellemez: a vízszintes és függőleges gyorsulás:  $A(t)$  $A(t)$  $A(t)$  és  $B(t)$ . A testet még két adatpár jellemzi: a sebességkoordináták:  $U(\mathsf{t})$  és  $W(\mathsf{t}),$  továbbá a helykoordináták:  $X(\mathsf{t})$  és  $Y(\mathsf{t})$ . $^3$  Két időpont között a test mozgását egyenesvonalú egyenletes mozgással közelítjük. Így a következ® rekurziókat használjuk:

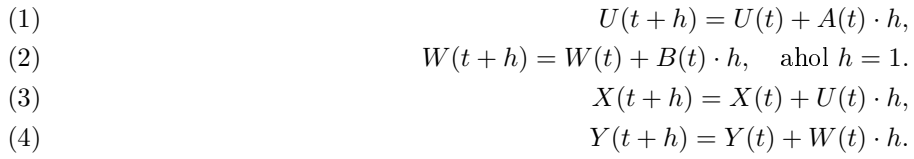

Gyakran (3)-ban és ([4](#page-0-4))-ben  $U(t)$  és  $W(t)$  helyett  $U(t+1)$ -et és  $W(t+1)$ -et használjuk.<sup>4</sup> Ha tehát egy olyan programot írunk, amely kiszámolja az A(t), B(t) gyorsulás-komponenseket <sup>a</sup> pont helyének és sebességének ismeretében, és ezeket (egyszerűen csak) A, B jelöli, akkor a programunk így néz ki:

### 1985-01-010-1.eps

(A ferde hajítás esetén például a következő sort használjuk:

$$
100 A = \emptyset : B = -9.81.
$$

Az előkészítő lépések után tehát a *fenti néhány sor egy végtelen ciklusban kirajzolja a pont pályáját.* A 1Ø∅ − 12Ø sorok adják a program "lelkét". Felhasználjuk, hogy egységnyi időközökben lépünk. A 13Ø sor arra való, hogy a mozgó pont képét a képerny®n tartsuk. A C konstans megkeresése több módon is történhet, például:

a) periodikus, vagy véges ideig tartó mozgásnál meghatározhatjuk ABS(X) és ABS(Y) időbeli maximumait, és ennek megfelel®en kell X-et és Y-t leosztanunk.

b) Megtehetjük, hogy először a 14∅ sort kiiktatjuk, a 15∅ helyére pedig PRINT X, Y-t és egy lassító ciklust teszünk be, és úgy futtatjuk le a programot. Így azonnal látjuk, mennyit kell ki
sinyítenünk.

Megjegyzés. A valóságos helyzetek leírása bonyolultabb. Figyelnünk kell például a kerekítési hibákra is, illetve az algoritmus hibájára, ami abból adódik, hogy két megfigyelt időpont között a mozgást egyenes vonalú egyenletes mozgással helyettesítjük.

## Kepler törvények

Mit akarunk megfigyelni? Azt, hogy

a) a bolygó pályája ellipszis, melynek egyik fókusza a tömegvonzási centrum,

b) a centrumtól távolabb a bolygó mozgása lelassul: azonos időközökben a súrolt terület azonos.

<span id="page-0-0"></span><sup>∗</sup>Részlet Simonovits Miklós: Számításte
hnika . most készül® tankönyvéb®l.

<span id="page-0-1"></span><sup>1</sup> A tankönyvben a rekurziók fogalmát egy korábbi fejezet tárgyalja, itt nem ismertetjük azokat. Elég annyit tudnunk, hogy a továbbiakban megadandó (1)-(4) összefüggések is rekurziók, és hogy a rekurziók különösen alkalmasak számítógépes kezelésre.

<sup>2</sup> Példáink történetileg is nagyon fontosak. Éppen ezek a sillagászati, ballisztikai számítások követelték ki a számítógépet. Megoldásukon a matematika és a fizika legnagyobbjai dolgoztak.

<span id="page-0-3"></span><span id="page-0-2"></span><sup>⊺</sup>itt kellemesebb lenne az ∪ és ∨ betük használata, de V-t már lekötöttük az indulósebességre.

<span id="page-0-4"></span><sup>4</sup> Ha a t id®köz elég ki
si, a megfelel® értékek annyira közel esnek egymáshoz, hogy ebben a közelítésben egyenl®nek vehetjük ®ket.

Magyarázat. A program "lelke" a 7 $\emptyset$ –8 $\emptyset$  sor. Ha r az origótól vett távolság, akkor  $r = \sqrt{X^2 + Y^2}$ . A C \*  $(X, Y) = (C * X, C * Y)$ vektor az origóból (X, Y)-ba mutat és C ∗ r hosszúságú. Így az origótól mért távolság négyzetével fordítottan arányos hosszúságú vektor:

$$
\frac{C}{r^3}*(X,Y)=\left(\frac{C}{r^3}*X,\frac{C}{r^3}*Y\right)
$$

Hogy gyorsítsuk a számolást,  $R = r^2$ -et használjuk, így kapjuk az

$$
A = C \times X/R : B = C \times Y/R
$$

gyorsulás koordinátákat.

Ezután a program működése már világos. 5Ø-ig tart az INPUT egység, 7Ø – 13Ø a pálya kiszámolása és kirajzolása képvédelemmel, ahogyan azt el®z®leg elmagyaráztuk. Ilyen típusú programoknál érdemes az utolsó sorba feljegyezni azokat az adatokat, amelyekkel a program futása biztosított (nem fut ki a kép az erny®r®l).

#### Feladatok

1. Gondoljuk át, mit sinál a 11∅-es sor!

2. Keressünk olyan W és C értékeket, hogy a  $(40,0)$ ,  $(0,W)$ , C indulással a program által kirajzolt görbe a képernyőn maradjon!

3. A bolygó energiája két részből áll: a mozgási energiája  $\frac{1}{2}$  $\frac{1}{2}mv^2$  ( $v^2 = W^2 +$ 

 $+$ U<sup>2</sup>), és a potenciális energiája: −mC/SQR(X<sup>2</sup> + Y<sup>2</sup>).<sup>[5](#page-1-0)</sup> Nyomtassuk ki a teljes energiát m = 1-re minden lépésben a jobb felső sarokban. Igaznak találjuk-e az energiamegmaradás törvényét?

4. Mit tapasztalunk, ha azt tesszük fel, hogy az er® minden pontban állandó nagyságú, és a entrumba mutató irányú ?

5. Ha C-t negatívnak választjuk (például azonos előjelű elektromos töltéseknél), az taszító erőtérnek felel meg. Ilyenkor hiperbola pályát kapunk. Keressünk megfelel® induló értékeket!

6. Egy párhuzamos fegyverzetű kondenzátor lemezei között egy elektront lövünk keresztül. A lemezek között homogén erőtér hat, mely arányos a fegyverzetekre kapcsolt feszültséggel és merőleges a fegyverzetekre. Írjunk programot, amely bemutatja az elektron mozgását a fegyverzetek között, ma jd amikor kikerült közülük.

7. Írjunk programot, amely az ingamozgást írja le. Vizsgáljuk meg, mennyire állandó a lengésidő különböző nyí-lásszögű kilengések esetén!<sup>[6](#page-1-1)</sup>

8. Készítsük el az "automatikus mozgásábrázolás" programját: a gép T ideig számolgassa csak a pályát és X, Y maximumát, tegye el az adatokat, majd ebből rajzolja ki a görbe lenormált alakját. T legyen INPUT adat.

9. Ha a bolygómozgás programját többször, különböz® adatokkal is kipróbáljuk, észrevehetjük, hogy amikor a bolygó közel kerül a vonzási entrumhoz, akkor a számolási hibák felnövekednek: a bolygó nem egy rögzített ellipszisen fut körbe, hanem egy lassan körbeforduló ellipszisen. Így az alábbi képet kapjuk:

# 1985-01-012-1.eps

## 1985-01-012-2.eps

Az ilyen mozgásokat "precesszáló mozgásoknak" nevezhetnénk. Növeljük meg a fenti induló adatok mellett a pontosságot a DEFDBL A, B, U, W, X, Y, R segítségével. Mit tapasztalunk?

### A ballisztikus görbe

Tudjuk, hogy ha eltekintünk a Föld görbületétől és a légellenállástól, akkor egy ágyúgolyó parabola pályát ír le. Ennek a pályának az egyenletét tanuljuk is, így ezzel nem fogunk foglalkozni. Sokkal nehezebb a lövedék mozgását leírni a légellenállás tekintetbevételével – főleg ha még arra is gondolunk, hogy a légellenállás a magassággal változik. Már Newton is foglalkozott a problémával, később Euler dolgozott ki megfelelő közelítő megoldásokat a ballisztikus röppálya leírására. A matematika még jónéhány kiemelkedő alakja tért vissza erre a kérdésre, köztük Clairaut, d'Alembert, Lagrange és Laplace is. A problémát egyebek között az is okozza, hogy a légellenállás csak nagy sebességek esetén

<span id="page-1-0"></span> $^5$ Ha egy tömegvonzási centrum  $c/R^2$  erővel vonz egy testet, akkor ahhoz, hogy a testet "kivigyük a végtelenbe",  $c/R$  munkát kell végeznünk (ezt integrálással lehet bizonyítani). Mivel a helyzeti energia sak konstans erejéig van meghatározva, megállapodhatunk abban, hogy azt a végtelenben 0-nak vesszük. Ha persze az energia <sup>a</sup> végtelenben 0, akkor (esetünkben) <sup>a</sup> végesben negatív lesz.

<span id="page-1-1"></span> $^6$ Szokás az inga mozgásának leírásakor a sin  $x \approx \ x$  közelítést használni. Így az ingamozgást harmonikus rezgőmozgással közelíthetjük. Itt most nem ez a célunk. A periódusidőt mérhetjük stopperral is, de írhatunk olyan programot is, amely számolja, hány lépésben érünk egyik végpontból a másikba.

közelíthető a sebesség négyzetével arányos erővel. "Hogy a probléma nem csak elméletheg érdekes, azt mutatja az is, hogy az I. világháború elején a német tengerészet kikísérletezett egy nagy kaliberű ágyút, amelyről kipróbálásakor derült sak ki, hogy kb. kétszer olyan messze hord, mint gondolták. Ez azon múlt, hogy nagyobb magasságokban a légellenállás kb. feleakkora, mint talajközelben.

## 1985-01-013-1.eps

Az alábbi program nem igényel túl sok magyarázatot. Feltesszük, hogy a légellenállási lassulás: (A, B) a sebesség négyzetével,  $R^2 = U^2 + W^2$ -tel arányos, és az arányossági tényező C = 0,00003.

# 1985-01-013-2.eps

Magyarázat. Az 5Ø sor kihagyható, hiszen C-nek már adtunk értéket a 1Ø sorban. Így azonban lehetőségünk van <sup>a</sup> választásra: ha sak NL-t nyomjuk le, marad C = 0, 00003, de ha más adatot akarunk beütni, azt is megtehetjük. A 6∅ − 7∅ sor az X-tengelyt, a 8∅ az Y tengelyt nyomtatja. 1∅∅ adja meg a kiinduló adatokat. 11∅ és 12∅ biztosítja, hogy a légellenállás a sebesség négyzetével legyen arányos. Valóban, (U, W) a sebességvektor, R a hossza. Így (R ∗ U, R ∗ W) ugyanilyen irányú, de a sebesség négyzetével arányos hosszúságú. 13∅-ban a sor végén a gravitá
iós gyorsulást látjuk. 15∅ leállítja a programot, mikor a lövedék a földbe sapódik, 16∅ képvédelem.

## $Feladatok$

1. Módosítsuk a programot úgy, hogy egyetlen koordináta-rendszerben adja meg a lövedék pályáját  $C = 0$ -ra,  $C = 0,00003$ -ra,  $C = 0,00006$ -ra,  $C = 0,00009$ 

-re és  $C = 0,00012$ -re. Mit tapasztalunk? Lényegesen befolyásolja-e a lövés hatósugarát a légellenállás növekedése?

## 1985-01-014-1.eps

2. Módosítsuk a fenti programot úgy, hogy

a) a légellenállás  $C(Y) = 0,00003/Y$  legyen: a magassággal fordítottan arányos.

b)  $C(Y)$  a talaj mentén 0,00003 legyen, 10000 m magasságban 0, és közben lineárisan változzon.

3. Az előző feladat megoldása után még "intézzük el" azt is, hogy a gép egyszerre rajzolja ki azt a lövedéket, amely konstans  $C = 0,00003$  légellenállás hatására mozog, és azt, amely 0,00003-től 0-ig lineárisan csökkenő  $C(Y)$  hatása alatt mozog, ahogyan azt az előző feladat b) pontjában leírtuk.

4. Hogyan módosul a lövedék röppályája, ha a légellenállási tényezőt a sebesség 1,71-edik hatványával vesszük arányosnak a sebesség négyzete helyett? Ra jzoltassuk ki mind a két pályát egyszerre!

5. A képerny® közepér®l adott sebességgel lövedékeket indítunk különböz® irányokba. Ra jzoltassuk ki a nyomvonalakat abban az esetben, ha a légellenállástól eltekintünk! A nyomvonalak egy parabola alatti területet töltenek ki, a parabolát burkológörbének nevezzük.

1985-01-014-2.eps

<span id="page-2-0"></span>Polya György "Matematikai modszerek a termeszettudomanyban" cimu konyveben bovebben ir errol a kerdesrol. Megemilti azt is, nogy وn tapasztalattal leginkább az van összhangban, ha a légellenállást  $v^{1,71}$ -gyel vesszük ar